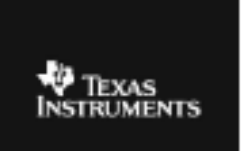

## **CABRI™ JR. ACTIVITY 19: MEASURING ANGLES IN A QUADRILATERAL**

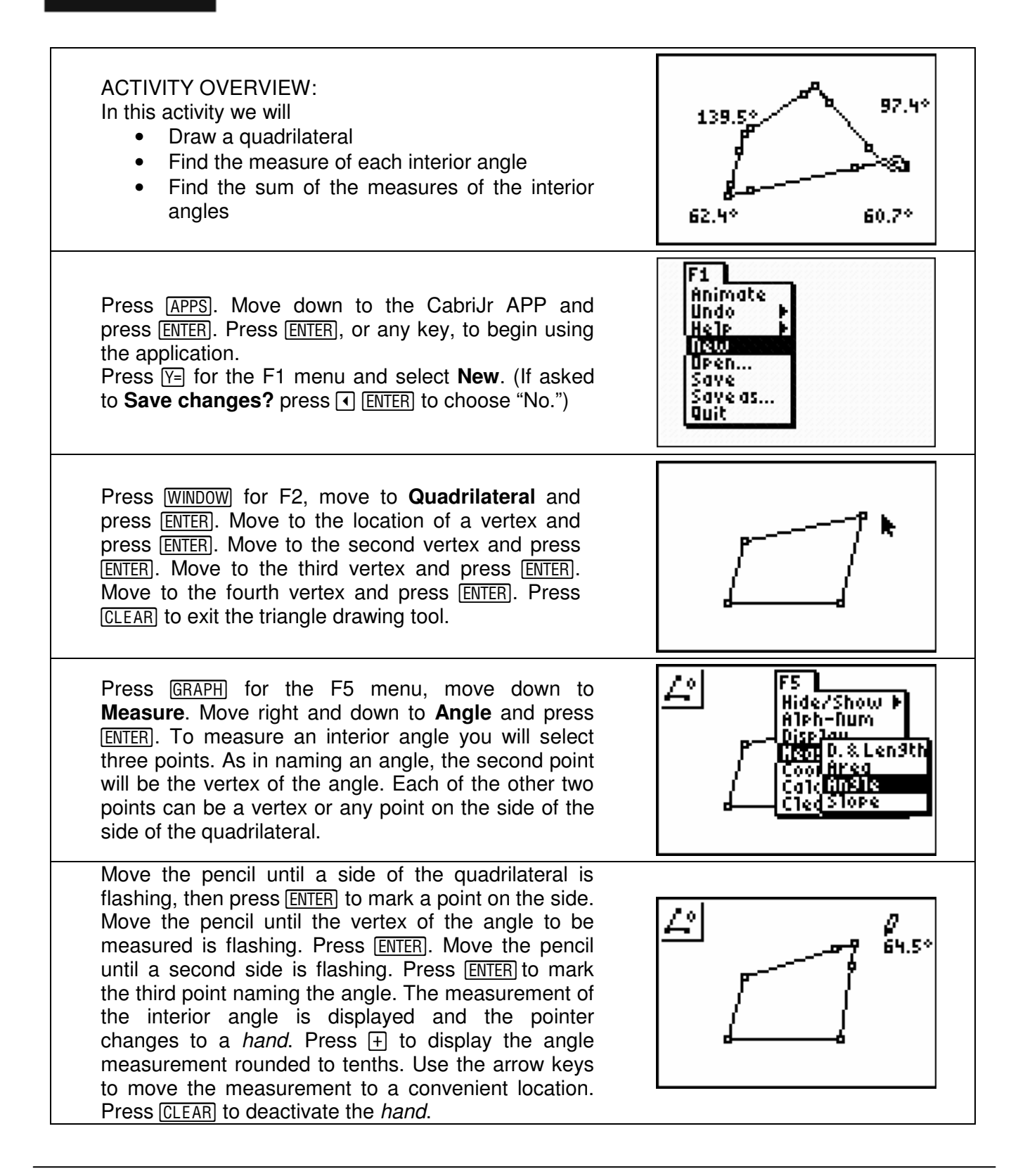

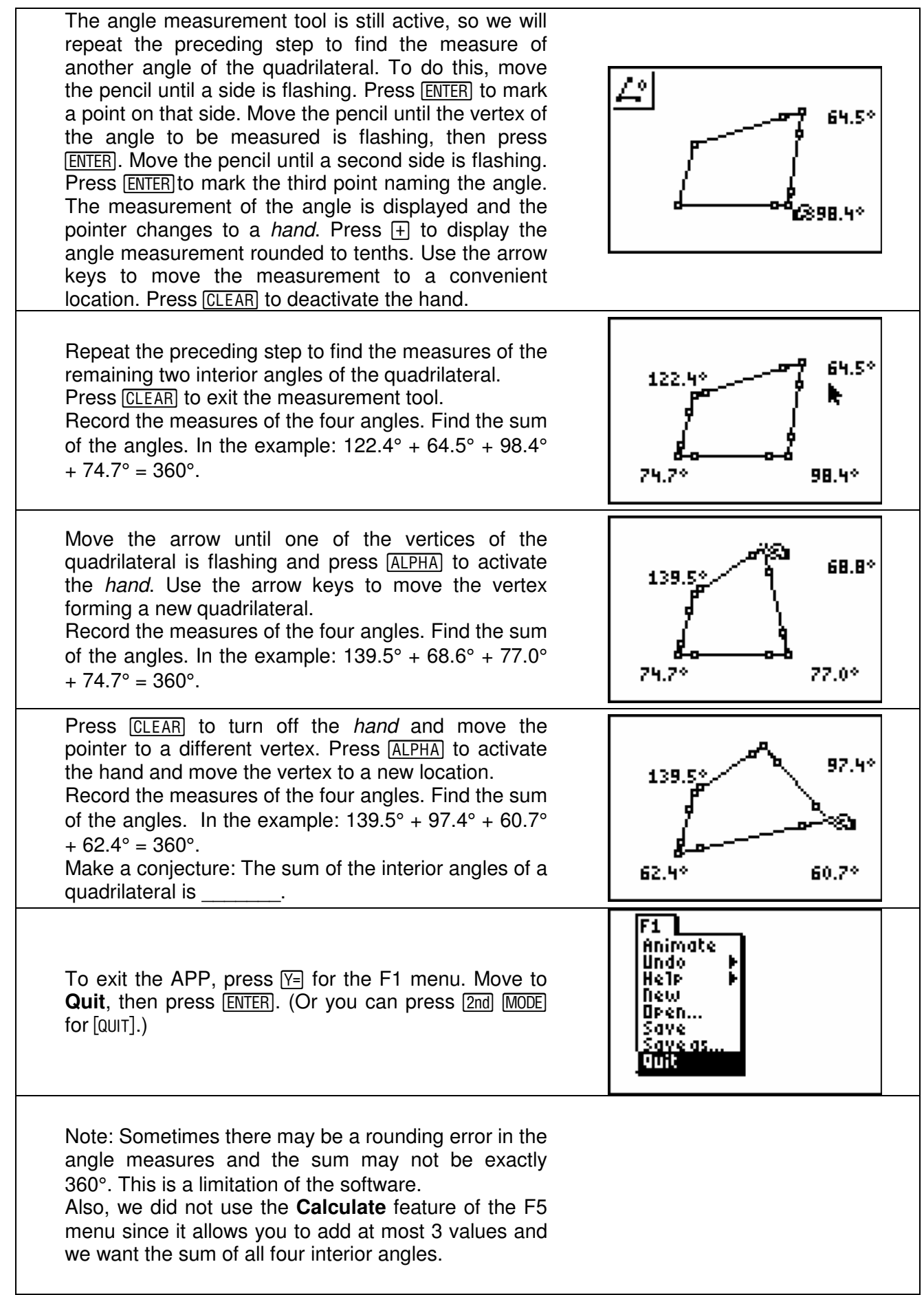